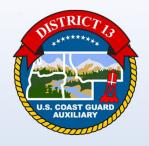

# **DISTRICT 13**

# **Welcome To**

Information Services – Staff Officer Training 05/16/2023

#### **AGENDA**

#### ☐ PowerPoint

- Resources
  - Member How To's
  - District 13 Website
  - National Website
- Auxiliary Online Classroom
- ALAUX 002/23)
- REYR & REWK Scripts
- Auxdata II Import Schedules
- Reports
  - Quick Stop Reports
  - Bookmark Reports & Folders
  - Report Relative Date Filters

#### ☐ Live Auxdata II Demo

- Member How To's
- Reports
- How to Run Reports
  - How to Bookmark a Report
  - Save Reports to Private Folder
  - Export to Excel
  - Quick Stop Reports
- Questions

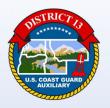

# Information Services District & Division Staff

**DSO-IS** 

John Stuhr

john@stuhr.us

**ADSO-IS-N** 

Sally Kiess

skiess.fso.is@gmail.com

**SO-IS Division 1** 

Tony Ford

**SO-IS Division 2** 

Tom Liebert

**SO-IS Division 3** 

Paul Bellona

**SO-IS Division 4** 

**David Grant** 

**ADSO-IS-E** 

**Brad Hooper** 

hoop114@yahoo.com

**SO-IS Division 8** 

**Brad Hooper** 

**SO-IS Division 10** 

Kyle Boyce

**SO-IS Division 11** 

Janae Dixon

**ADSO-IS-S** 

Linda McCarty

<u>linda.mccarty@cgauxnet.us</u>

**SO-IS Division 5** 

Scott Philben

**SO-IS Division 6** 

Sally Kiess

**SO-IS Division 7** 

Linda McCarty

#### **USEFULL WEBSITE LINKS**

Starting AUXDATA II: <a href="https://uscg.experience.crmforce.mil/auxcommunity/s/">https://uscg.experience.crmforce.mil/auxcommunity/s/</a>

AUXDATA II Website: <a href="http://wow.uscgaux.info/content.php?unit=IT-GROUP&category=auxdata-ii">http://wow.uscgaux.info/content.php?unit=IT-GROUP&category=auxdata-ii</a>

AUXDATA II How to Guides and Instructions: http://wow.uscgaux.info/content.php?unit=IT-GROUP&category=how-to-members

AUXLMS: <a href="https://auxlearning.uscg.mil/">https://auxlearning.uscg.mil/</a>

Online Classroom: <a href="http://classroom2.cgaux.org/moodle/">http://classroom2.cgaux.org/moodle/</a>

National Website: <a href="http://www.cgaux.org/">http://www.cgaux.org/</a>

Auxiliary Testing Center (NTC): <a href="http://ntc.cgaux.org/">http://ntc.cgaux.org/</a>

7029 Webform: <a href="http://webforms.cgaux.org/">http://webforms.cgaux.org/</a>

AuxDirectory/AuxOfficer: <a href="https://auxofficer.cgaux.org/auxoff/signin4.php">https://auxofficer.cgaux.org/auxoff/signin4.php</a>

District 13 Website: <a href="http://a130.wow.uscgaux.info/">http://a130.wow.uscgaux.info/</a>

DSO-IS Webpage: http://wow.uscgaux.info/content.php?unit=130&category=dso-is-page

E-Gov Travel System (ETS): <a href="https://www.dcms.uscg.mil/ppc/travel/ets/">https://www.dcms.uscg.mil/ppc/travel/ets/</a>

# **AUTDATA II Home Page**

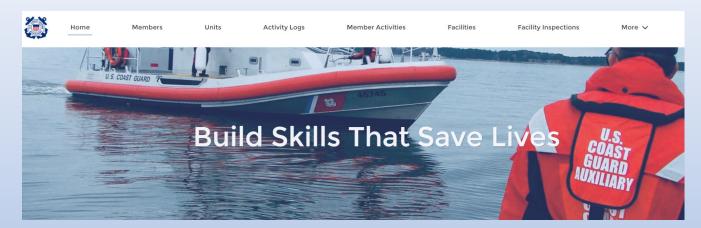

### **QUICK LINKS**

#### WHAT'S NEW

Information about recent system updates

#### MEMBER HOW TO GUIDES

View Member How To guides at cgaux.org

#### **RELEASE NOTES & USER GUIDES**

Navigate to the Libraries tab

AUXDIRECTORY/AUXOFFICER

#### **AUXILIARY MANUALS**

Auxiliary Policy and Program Manuals

#### **AUXILIARY ONLINE CLASSROOM**

Member Training Portal

#### AUXLMS

Auxiliary Learning Management System

#### NTC

**Auxiliary National Testing Center** 

#### FORMS WAREHOUSE

**Auxiliary Member Forms** 

# Information Services – Staff Officer Training MEMBER HOW TO

Thursday, May 11, 2023

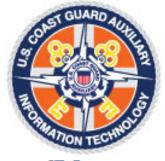

IT Group Information Technology

C Directorate Home

U Directorate Home

L2 Messages

#### AUXDATA II What's New Ø

► Member How To Ø DIRAUX OIA Plus Ø FAQs Ø Account Activation Ø

#### **AUXDATA II How To Guides and Instructions for Members**

#### Members

**AUXDATA II - How to Understand the Basics JUL 2022** 

Member Information - How to Access and Update in AUXDATA II May 2022

<u>Member Email Address Change - How to Change Your Own Address (Self Service) in AUXDATA II May 2022</u>

99 Missions Quick Guide - How to Enter in AUXDATA II NOV 2022

#### **AUTDATA II**

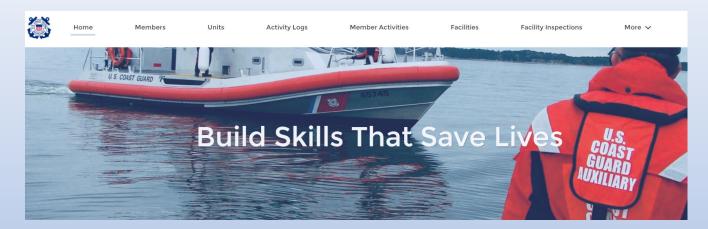

### **QUICK LINKS**

#### WHAT'S NEW

Information about recent system updates

#### MEMBER HOW TO GUIDES

View Member How To guides at cgaux.org

#### **RELEASE NOTES & USER GUIDES**

Navigate to the Libraries tab

AUXDIRECTORY/AUXOFFICER

#### **AUXILIARY MANUALS**

Auxiliary Policy and Program Manuals

#### AUXILIARY ONLINE CLASSROOM

Member Training Portal

#### **AUXLMS**

Auxiliary Learning Management System

#### NTC

**Auxiliary National Testing Center** 

#### **FORMS WAREHOUSE**

**Auxiliary Member Forms** 

# Information Services – Staff Officer Training ONLINE CLASS ROOM

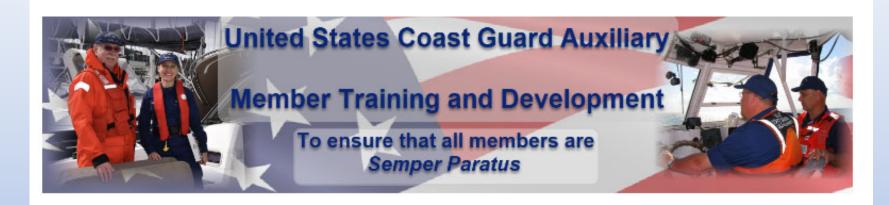

If this is your first time here and you don't have an account, please click on the button below.

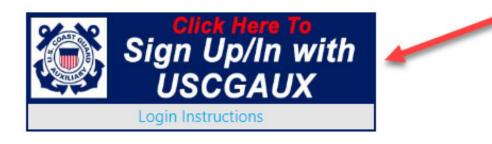

# Information Services – Staff Officer Training ONLINE CLASS ROOM (DASHBOARD)

#### Welcome to the Bridge. You have the Helm.

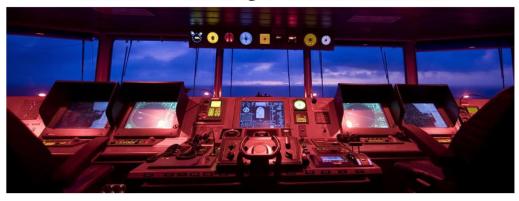

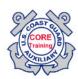

**Are you new to the Auxiliary** and looking for the Core Training and Basic Qualification courses? They are located within the **T-Training and Leadership Development** catalog within **AUX Core Training Portal**. *Click HERE to navigate directly to the portal*.

Looking for the **Training Catalog?** It is over on the **Starboard** side. Scroll down just a bit. It is called **My Courses**. You can also click **HERE** to go to the main catalog page. If you can't find the course you are looking for, it may be under revision.

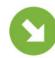

# Information Services – Staff Officer Training ONLINE CLASS ROOM (COURSE CATEGORIES)

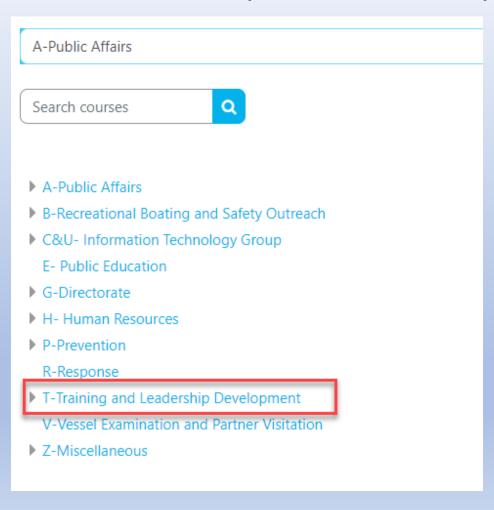

# ONLINE CLASS ROOM (T-TRAINING AND LEADERSHIP DEVELOPMENT)

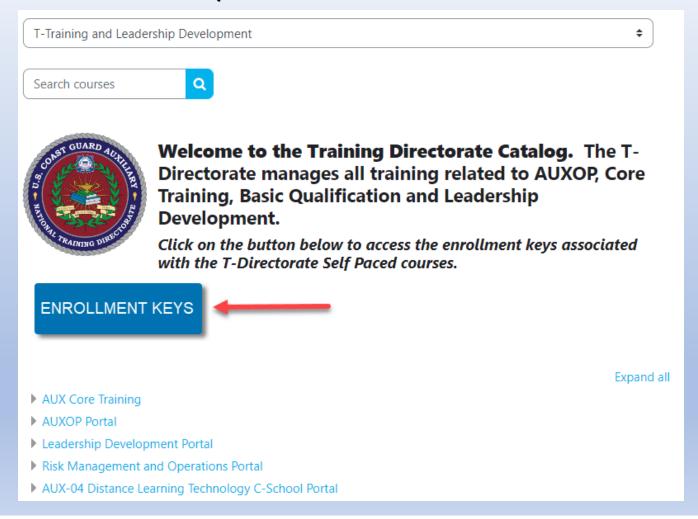

#### **DISTRICT 13 WEBSITE**

http://a130.wow.uscgaux.info/

- ☐ Director of Auxiliary
  - Forms
- ☐ D13 Staff List
- ☐ Calendar
- ☐ Leadership
  - DCO Instructions
  - Operations Plan
- ☐ D13 Programs
- ☐ Conference Materials
- ☐ QE Info

# Information Services – Staff Officer Training D13 Forms/DIRAUX Info

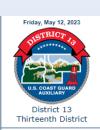

Divisions & Flotillas

About District 13
7101 Data Ø

Order Approval Data Ø

COVID-19 Info

D13 Staff List Ø

Calendar Ø

Paddlecraft Info

Public Area

Latest News

Auxiliarist of the Month

D13 Facebook

District 13 D-Train Ø

Conference Materials Ø

Member Training Ø

QE Info

Leadership Area

D13 Programs

D13 Forms/DIRAUX Info ► Forms Ø DIRAUX Notes Ø

Awards Program Ø

District Forms:

- High-Risk Assessment Form
- Coast Guard Risk Assessment for Enclosed Space Mass Gathering
- Request for Vessel Examiner Certification
- Request for Recreational Boating Safety Visitor Program Certification
- · Voluntary Removal of Certification
- Auxiliary Forms Warehouse
- ALAC Request Form and Procedure (Rev7)

# Information Services – Staff Officer Training DISTRICT 13 STAFF LIST

Sunday, February 06, 2022

U.S. COAST GUARD
AUXILIARY

District 13

Thirteenth District

Divisions & Flotillas

About District 13

COVID-19 Info

D13 Staff List Ø

Calendar Ø

Public Area

Paddlecraft Info

USCG AUXILIARY DISTRICT 13 2023 DCO/DCOS Staff - Elected and Appointed

| POSITION                                 | NAME          | REPORT TO |
|------------------------------------------|---------------|-----------|
|                                          |               |           |
| District Commodore (DCO)                 | Dan Kienle    | DNACO-PAC |
| Immediate Past DCO (IPDCO)               | Tiney Singler | DCO       |
| DSO Legal/Parliamentarian (DSO-LP)       |               | DCO       |
| ADSO-LP                                  |               | DSO-LP    |
| ADSO-LP                                  | Mark Hannibal | DSO-LP    |
| DSO Civil Rights (DSO-CR)                | Tony Ford     | DCO       |
| DSO Finance (DSO-FN)                     | Efrem Krisher | DCO       |
| ADSO-FN                                  |               | DSO-FN    |
| ADSO-FN                                  | Art Cummings  | DSO-FN    |
| District Flight Safety Officer (DFSO)    |               | DCO       |
| Special Projects Officer                 |               | DCO       |
| President - Past Commanders Assoc (PPCA) | Jim Ehnborn   | DCO       |
| DCO Aide (D-AD) Conf Coord               | John Stuhr    | DCO       |
| DCO Aide (D-AD) Safety Specialist        | Craig Hartman | DCO       |
| DCO Administrative Assistant (D-AA)      | John Stuhr    | DCO       |
|                                          |               |           |
| DISTRICT CHIEF OF STAFF (DCOS)           | Craig Hartman | DCO       |
| DSO-AS                                   | Klaas Nijhuis | DCOS      |
| ADSO-AS-S                                | Norm Hoffman  | DSO-AS    |
| Liaison - US Power Squadron              | Craig Brown   | DCOS      |
| Liaison - Navy League                    | John Thoma    | DCOS      |
| Liaison - Royal Canadian Marine SAR      | Kevin Thiel   | DCOS      |

# **DISTRICT 13 CALENDAR**

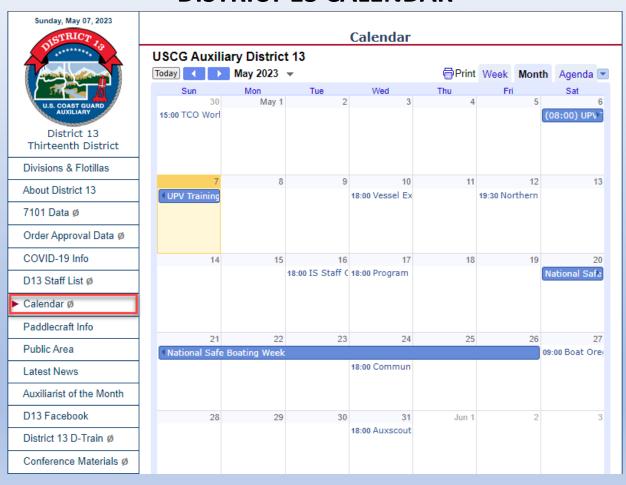

# **DISTRICT 13 LEADERSHIP (DCO INSTRUCTIONS)**

7

#### **District 13 Commodore's Instructions**

| U.S. COAST QUAND AUXILIARY  District 13  Thirteenth District |
|--------------------------------------------------------------|
| Divisions & Flotillas                                        |
| About District 13                                            |
| 7101 Data Ø                                                  |
| Order Approval Data Ø                                        |
| COVID-19 Info                                                |
| D13 Staff List Ø                                             |
| Calendar Ø                                                   |
| Paddlecraft Info                                             |
| Public Area                                                  |
| Latest News                                                  |
| Auxiliarist of the Month                                     |
| D13 Facebook                                                 |
| District 13 D-Train Ø                                        |
| Conference Materials Ø                                       |
| Member Training Ø                                            |
| QE Info                                                      |
| Leadership Area ► DCO Instructions Ø                         |

Operational Plan Ø Reading List Awards Tracker Ø PDCA In District 13

Sunday, May 07, 2023

| \ <u>\</u>              | 2 District 15 Commodule 3 Instructions                                                           |  |  |  |  |
|-------------------------|--------------------------------------------------------------------------------------------------|--|--|--|--|
| DCOINST                 | SUBJECT                                                                                          |  |  |  |  |
| Memo - 11-04-21         | Cover Letter From Commodore Singler                                                              |  |  |  |  |
| <u>I-20001 8-4-20</u>   | District 13 Auxiliary Directive System                                                           |  |  |  |  |
| <u>I-18002 8-15-18</u>  | Reports By District Board and Staff                                                              |  |  |  |  |
| <u>I-18003 8-15-18</u>  | Auxiliary Travel and Expense Reimbursement Policy                                                |  |  |  |  |
| <u>I-18010 8-15-18</u>  | Flotilla Meritorious Achievement Medal                                                           |  |  |  |  |
| I-21011 11-04-21        | District 13 Auxiliarist Of The Year Award                                                        |  |  |  |  |
| <u>I-18012 8-15-18</u>  | Recognition of District Officers                                                                 |  |  |  |  |
| <u>I-18013 9-15-18</u>  | District Captains Award for Member Training  Achievement                                         |  |  |  |  |
| <u>I-18015 10-15-18</u> | How to Prepare a Formal Recommendation                                                           |  |  |  |  |
| <u>I-21019 2-26-21</u>  | Annual Awards to Divisions, Flotillas, and Exceptional Program-Performing Members in District 13 |  |  |  |  |
| I-18022 8-15-18         | District 13 Golden Quill Award                                                                   |  |  |  |  |
| I-15028 6-15-15         | District Liaison and Program Manager Officer Devices                                             |  |  |  |  |
| I-21030 11-04-21        | District 13 Auxiliary Assignment to Duty                                                         |  |  |  |  |
| I-20031 7-7-20          | District 13 Auxiliary Unit Flag Standards                                                        |  |  |  |  |
| I-21032 1-6-21          | District 13 Social Media Guidelines                                                              |  |  |  |  |
|                         |                                                                                                  |  |  |  |  |

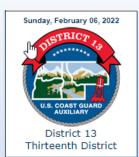

Divisions & Flotillas

About District 13

Order Approval Data Ø

COVID-19 Info

D13 Staff List Ø

Calendar Ø

Paddlecraft Info

Public Area

Blogs and News

Auxiliarist of the Month

D13 Facebook

District 13 Conference Ø

Conference Materials Ø

Member Training Ø

QE Info

Leadership Area DCO Instructions Ø

► Operational Plan Ø Reading List Awards Tracker Ø

#### **Information Services – Staff Officer Training**

# **DISTRICT 13 LEADERSHIP (OPERATIONS PLAN)**

**United States Coast Guard Auxiliary** 

#### **Thirteenth District**

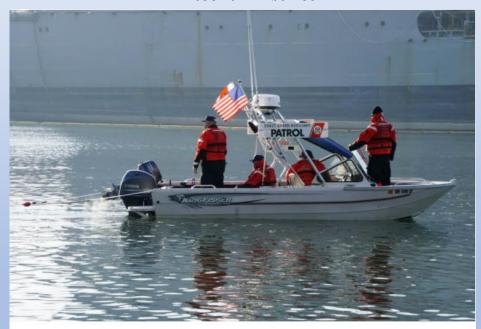

Operational Plan 2023-2024

Danny M. Kienle, Commodore

# **D13 PROGRAMS – Information Sys**

| D13 Programs           |
|------------------------|
| AuxScout Ø             |
| Aviation Ø             |
| Civil Rights Ø         |
| Color Guard Ø          |
| Communications Ø       |
| Diversity Ø            |
| Finance Ø              |
| Culinary Assistance Ø  |
| Human Resources Ø      |
| Incident Mamt Ø        |
| ► Information Sys Ø    |
| Internet (CS) ø        |
| Legal Ø                |
| Materials Ø            |
| Marine Safety Ø        |
| Member Training Ø      |
| Navigation Systems Ø   |
| Operations Ø           |
| Planning Ø             |
| Public Affairs Ø       |
| Publications Ø         |
| Public Education Ø     |
| QE Ø                   |
| RBS Partner Visits Ø   |
| Secretary/Records Ø    |
| State Liaison Ø        |
| Technology Ø           |
| Vessel Examination Ø   |
| Vessei Examination Ø   |
| D13 Forms/DIRAUX Info  |
| Awards Program Ø       |
| Form 7017 Ø            |
| 7017 Viewer/Tutorial Ø |
| Easy Reports Ø         |
| Easy Reports Viewer Ø  |

District Help Wanted Ø

| Helpful IS Links          |                                              |  |  |  |
|---------------------------|----------------------------------------------|--|--|--|
|                           |                                              |  |  |  |
|                           |                                              |  |  |  |
| Resource                  | About this Resource                          |  |  |  |
| Presentations             |                                              |  |  |  |
|                           |                                              |  |  |  |
|                           |                                              |  |  |  |
| AUXDATA II                |                                              |  |  |  |
| AUXDATA II                | Starting AUXDATA II                          |  |  |  |
| AUDATA II Login           | Auxdata II Login Guide                       |  |  |  |
| <u>AUXDATA II Webpage</u> | AUXDATA II Member How Tos                    |  |  |  |
| <u>IS Officer Webpage</u> | IS Officer Documentation                     |  |  |  |
| Mission Codes             | Mission Codes and Descriptions               |  |  |  |
| Operation Codes           | Operation Codes and Description              |  |  |  |
| Reports                   |                                              |  |  |  |
| <u>Auxdata Reports</u>    | Reporting Basics in Auxdata II               |  |  |  |
| Report Date Filters       | Relative Date Filter Reference               |  |  |  |
|                           |                                              |  |  |  |
|                           |                                              |  |  |  |
|                           |                                              |  |  |  |
| Miscellaneous             |                                              |  |  |  |
| 7029 Instructions         | 7029 Category Explanations                   |  |  |  |
| Entering a 7007           | How to enter a 7007 in Auxdata II for CY2022 |  |  |  |
| <u>Auxiliary Manuals</u>  | Frequently used Manuals                      |  |  |  |
| Forms Warehouse           | AUXDATA Pdf and E-Forms                      |  |  |  |
| AuxDirectory/AuxOfficer   | Updated Daily                                |  |  |  |
|                           |                                              |  |  |  |

#### **DISTRICT 13 CONFERENCE MATERIALS**

**District Conference Materials and Videos** 

Sunday, February 06, 2022

U.S. COAST GUARD AUXILIARY

District 13

Thirteenth District

Divisions & Flotillas

About District 13

Order Approval Data Ø

COVID-19 Info

D13 Staff List Ø

Calendar Ø

Paddlecraft Info

Public Area

Blogs and News

Auxiliarist of the Month

D13 Facebook

District 13 Conference Ø

Conference Materials Ø

District Conference Videos and PowerPoints

<u>District 13 Awards Ceremony - February 2022</u>

**District 13 Awards Ceremony with subtitles - first hour - February 2022** 

**District 13 Awards Ceremony with subtitles - conclusion - February 2022** 

**Board Meeting - September 2021** 

<u>Award Ceremony - September 2021</u>

**RSSO PPE PowerPoint - September 2021** 

**Change of Watch and Awards - February 2021** 

**Board Meeting - February 2021** 

Social Media Training - February 2021

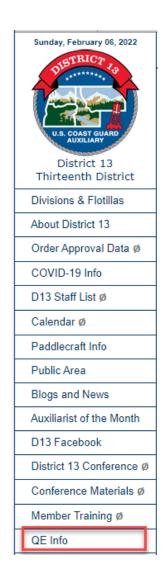

# Information Services – Staff Officer Training DISTRICT 13 CONFERENCE QE INFO

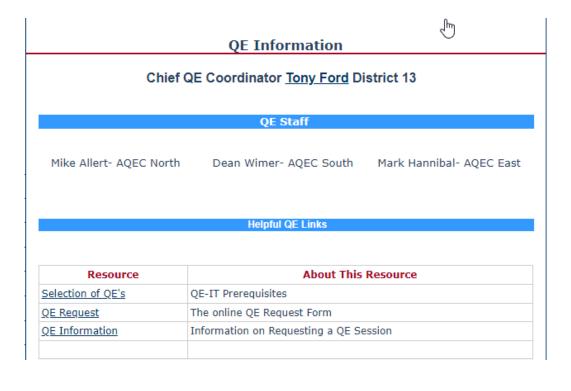

### **AUXILIARY NATIONAL WEBSITE**

https://www.cgaux.org/

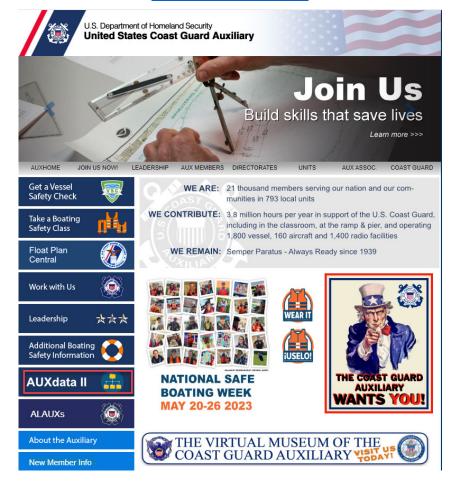

#### **AUXILIARY NATIONAL WEBSITE**

#### https://www.cgaux.org/

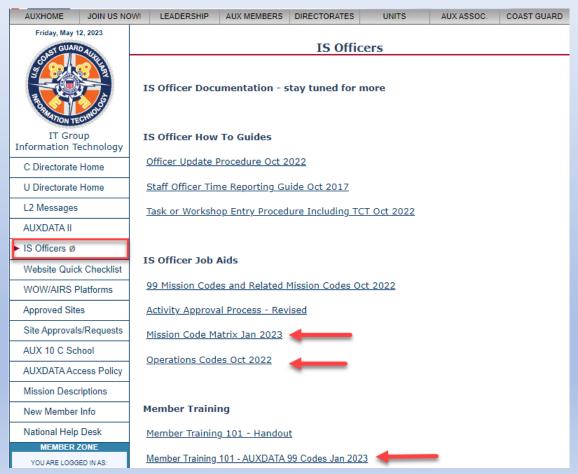

### **AUXILIARY NATIONAL WEBSITE**

https://www.cgaux.org/

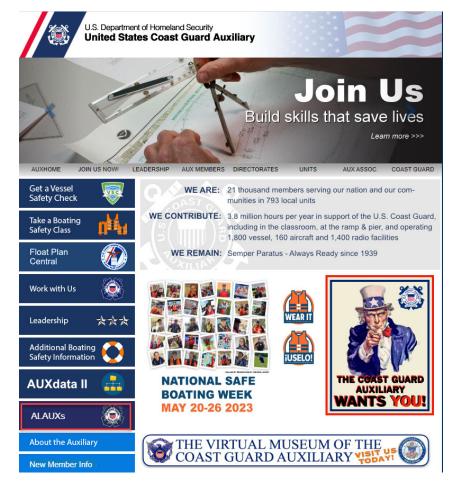

#### **AUXILIARY NATIONAL WEBSITE**

#### **CHDIRAUX ALAUX's**

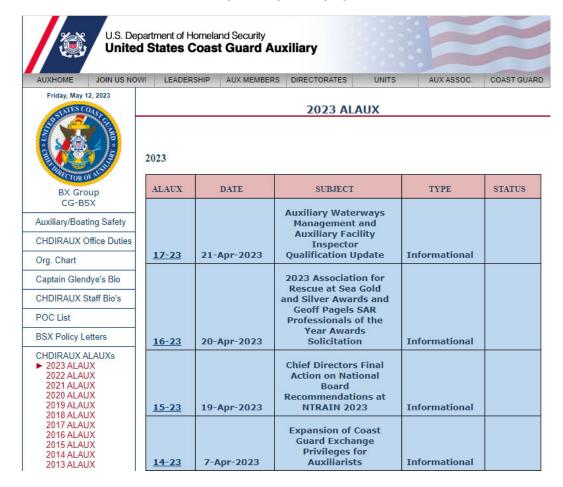

# **NATIONAL REQUIRED WORKSHOPS**

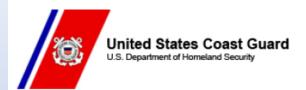

Saved to this PC

13 JAN 2023 FM: CHDIRAUX TO: ALAUX ALAUX 002/23

Subj: 2023 NATIONAL WORKSHOPS

Ref: (A) Auxiliary Manual, COMDTINST M16790.1 (series)

1. National Operations Workshops. The Surface and Telecommunications Workshops are required for 2023. The Air Operations Workshop is a mandatory task included as part of the Air Station Safety Workshop. Like 2022, the National Operations Workshops (Surface/Air/Telecommunications) may be completed via webinar. The workshop training material(s) must be delivered by an Auxiliarist qualified in the respective operations program provided they are either a certified instructor or are under the supervision of a certified instructor. Instructors may use any webinar delivery platform that is available in their region. Instructors are encouraged to work with their Chain of Leadership and Management (COLM) to determine the proper delivery platform. Self-Attestation is NOT permitted for any of these National Operations Workshops. The workshops will relay significant, needed information and will take longer than 1 hour (possibly 2 hours) to complete, please plan accordingly. Details for the 2023 required National Operations Workshops are listed below:

# NATIONAL REQUIRED WORKSHOPS DUE BY 06/30/2023

- Surface Operations (No Attestation)
  - Boat Crew and Coxswains
- Telecommunications (No Attestation)
  - TCOs
- Vessel Examinations
  - Vessel Examiners
- Instructor
  - All Instructors
- Sanitation (National Testing Center)
  - AUXCA-1, AUXCA-2

# **Mission Activity Codes**

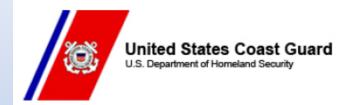

26 SEP 2022

FM: CHDIRAUX

TO: ALAUX ALAUX 034/22

Subj: PROMULGATION OF NEW AND REVISED AUXILIARY MISSION

ACTIVITY CODES

# Where to find Mission Code Descriptions

#### ☐ Forms Warehouse

PDF Forms Page:

7030 - Mission Codes and Descriptions

All Activity Codes (7029, 7030, 7038, 7046)

Official definitions for each code

#### **□**D13 Programs

Information Sys Mission Codes

☐ Activity Logs

**Detail Tab** 

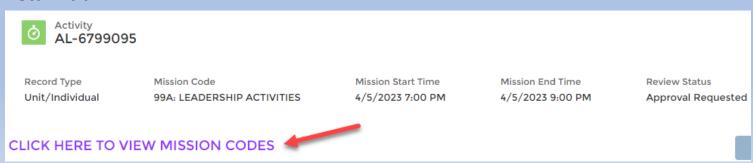

### **New Mission Activity Codes**

#### □ Public Affairs

10N AUXILIARY MUSICIAN (AUXMU) PERFORMANCE REHEARSAL (U) 10P AUXILIARY MUSICIAN (AUXMU) PERFORMANCE (AT AUXILIARY REQUEST) (U) 10Q Auxiliary Musician (AUXMU) Performance (under Coast Guard orders) (U)

#### Radio

20A CG Communications Augmentation (AUGCOM) (R)

20B RADIO WATCHSTANDER (U)

20C AUXILIARY RADIO OPERATIONS / NET (R, U)

20D COMMUNICATIONS EQUIPMENT SETUP AND MAINTENANCE (R, U)

20M AUXILIARY COMMUNICATIONS MONITORING (AUXMON) (R, U)

# **□** Air Surface Operations

54B PASSENGER TRANSPORTATION (A, B)

### **New Mission Activity Codes (Continued)**

# ☐ Culinary Assistance

96A AUXILIARY CULINARY ASSISTANT (AUXCA-1) SUPPORT TO COAST GUARD UNIT (U) 96B Auxiliary Culinary Assistant (AUXCA-1/2) Support TO AUXILIARY UNIT (U)

No Operations Code

# ☐ Chaplain Support

97A Auxiliary Chaplain Support (ACS) (U)

No Operations Code

### **□** Emergency Management

28L EM LIAISON SUPPORT (U)

28P EM PLANNING SUPPORT (U)

28T EM/ICS TRAINING (U)

### **Boat Crew Qualification and Training Handbooks**

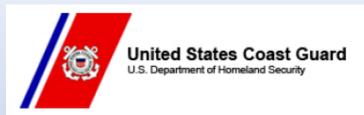

17 JAN 2023

FM: CHDIRAUX

TO: ALAUX ALAUX 003/23

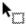

Subj: PROMULGATION OF THE AUXILIARY BOAT CREW QUALIFICATION AND TRAINING HANDBOOKS

- A. Auxiliary Boat Crew Qualification Handbook, ABQH 16794.52A
- B. Auxiliary Training Handbook Boat Crew, ATH 16794.51A
- C. Auxiliary Boat Crew Qualification Handbook, ABQH 16794.52B
- D. Auxiliary Training Handbook Boat Crew, ATH 16794.51B
- This ALAUX announces the cancellation of references (A and B), and the promulgation of references (C and D). This is an update to ALAUX 041/22, Promulgation of the Auxiliary Training Handbook – Boat Crew, ATH 16794.51A and ALAUX 042/22, Promulgation of the Auxiliary Boat Crew Qualification Handbook – Boat Crew, ABQH 16794.52A.

### **Boat Crew Qualification and Training Handbooks**

**National Website** Manuals **Surface Operations** 

Auxiliary Boat Crew Qualification Handbook - 16794-52B Boat Crew Training 16794-51B Coxswain SAR Reference Guide Boat Crew Mentoring Template Coxswain Mentoring Template Ops Currency Maintenance Starting a Mentor Program USCG NAVIGATION RULES AND Nav Rules Flash Cards REGULATIONS HANDBOOK ICS100-Intro to Incident Command System ICS200-ICS Single Resources © ICS700-NIMS an Introduction & ICS800 - National Response Framework © ICS210 found in AuxLMS (login to access)

The following documents are the new Coast Guard boat crew training documents. The Auxiliary Boat Crew Training manual will reference specific areas of the Active Duty Coast Guard Boat Crew Manual for further details. Using the Crosswalk document in the table below will allow you to find that reference material in the replacement Boat Crew Handbook documents.

BoatCrewHandbook BCH16114.1B - Boat BoatCrewHandbook BCH16114.2 Rescue Operations Updated 11.06.22

and Survival Procedures - Updated 11.06.22

BoatCrewHandbook BCK16114.3 Navigation and Piloting - Updated 11.06.22

BoatCrewHandbook BCH16114.4 Seamanship Fundamentals - Updated 11.06.22

- Updated 11.06.22

BoatCrewHandbook BCH16114.5 First Aid CrossWalk - Boat Crew Seamanship Manual to new Crew Handbooks

> Boat Crew Seamanship Manual (COMDTINST M16114.5C (to be used as Reference only)

# **Crewmember & Coxswain Forms**

| AUXHOME                   | JOIN US NOW!                             | LEADERSHIP                                                                         | AUX MEMBERS                                                                                                    | DIRECTORATES          | UNITS           | AUX ASSOC.       | COAST GUAR         |
|---------------------------|------------------------------------------|------------------------------------------------------------------------------------|----------------------------------------------------------------------------------------------------|-----------------------|-----------------|------------------|--------------------|
| Sunday, Ma<br>Forms Wareh | 57/CF 65/00/02/78                        |                                                                                    | Boat                                                                                                    | Force Forms           | & Docum         | ents             |                    |
| PDF Forms                 |                                          | Appendix and These forms are                                                       |                                                                                                    | iclosures.            | rv Training Ha  | ndbook-Boat Crew | 16794.51B          |
| E-Forms                   | *                                        |                                                                                    |                                                                                                    | Adobe Reader to a     |                 |                  |                    |
| Incident Comn             | mand Forms E                             | Enclosure (1) - U                                                                  | nderway Currency                                                                                                    | / Maintenance Rece    | rtification Che | ck ride, Crewmen | nber 🏂             |
| Boat Force Fo             | A. A. A. A. A. A. A. A. A. A. A. A. A. A | Enclosure (2) - Underway Currency Maintenance Recertification Check ride, Coxswain |                                                                                                    |                       |                 |                  | <u>A</u>           |
| Misc. Docume              | nts                                      | Enclosure (3) - U                                                                  | nderway Currency                                                                                                    | Maintenance Rece      | rtification Che | ck ride, PWC Ope | erator 🏂           |
| Forms News                | E                                        | Enclosure (4) - A                                                                  | nnual Currency M                                                                                                    | aintenance Task Tra   | cker, Crewme    | mber             | <b>&gt;</b>        |
| FAQs                      | E                                        | Enclosure (5) - A                                                                  | nnual Currency M                                                                                                    | aintenance Task Tra   | cker, Coxswai   | in               | erator D           |
| Security Form             | s d E                                    | Enclosure (6) - Annual Currency Maintenance Task Tracker, PWC Operator             |                                                                                                    |                       |                 |                  | <b>&gt;</b>        |
| DHS Credit Di             | sclosure 🛌 🕹                             | Appendix B - U.S                                                                   | . Coast Guard Au                                                                                                    | xiliary Boat Crew Pro | ogram Qualific  | cation Letter    | <u> </u>           |
| Certificate Dat           | tabase                                   | Appendix C - Lett                                                                  | er of Certification                                                                                                    |                       |                 |                  | À                  |
| New Member                | Info                                     | • •                                                                                |                                                                                                    | er Appointment Lette  | r               |                  | <u> </u>           |
| National Help             | Desk                                     | Appendix E - Thir                                                                  | AND THE PARTY OF THE PARTY OF T | Maintenance           | _               |                  | <b>→</b> ≥         |
| EARCH FORMS               | WAREHOUSE                                | Appendix F - QE                                                                    | N 10 10 100                                                                                                    |                       |                 |                  |                    |
| Enter Search              |                                          | Appendix G - QE                                                                    |                                                                                                    |                       |                 |                  | <u> </u>           |
| Sear                      | ch                                       | Appendix H - Qualification Examiner In Training (QE-IT)                            |                                                                                                    |                       |                 |                  | <u>م</u><br>م<br>م |
| SECURITY                  | LEVELS                                   |                                                                                    |                                                                                                    | Underway Qualifica    |                 |                  | <u> </u>           |
|                           | ı                                        | nitial Boat Crew                                                                   | Member - Docksi                                                                                                    | de & Underway Qua     | lification Exar | n                | <u> </u>           |
| National Terrori<br>Syste |                                          | nitial PWC Opera                                                                   | ator - Dockside &                                                                                                    | Underway Qualifica    | tion Exam       |                  |                    |

# The Appendix F form has been changed to Appendix E

| Third Year Currency Maint                                                                                                    | enance                          |
|----------------------------------------------------------------------------------------------------|---------------------------------|
|                                                                                                    | DATE:                           |
| Member Name: M                                                                                                    | Member Number:                  |
| Dist: Div: Flotilla:                                                                                                    |                                 |
| Ref: (a) Auxiliary Training Handbook – Boat Crew, ATH 16794.:                                                                                                    | 51 (series)                     |
| Verification of required underway hours/annual currency maintenan<br>testing must be completed by the FSO-IS prior to requesting a Qualif,<br>submit the completed form and appropriate enclosure to the OTO for<br>AUXDATA II. | ication Examiner (QE). QE is to |
| The above-named Auxiliarist has demonstrated in my presence the mentally capable of performing the currency maintenance requir                                                                                                  |                                 |
| COXSWAIN                                                                                                    |                                 |
| Current Nav-Rules Test (Date Completed)                                                                                                    |                                 |
| Not in REYR for Underway Hours/Annual Currency Maintenance TASK _                                                                                                    | FSO-IS Signature                |
| Enclosure (1) of Ref (a)                                                                                                    | Q.E. Signature                  |
| CREW                                                                                                    |                                 |
| Not in REYR for Underway Hours/Annual Currency Maintenance TASK                                                                                                    |                                 |
| End (2) of Bof (-)                                                                                                    | FSO-IS Signature                |
| Enclosure (2) of Ref (a)                                                                                                    | Q.E. Signature                  |
| PWC OPERATOR                                                                                                    |                                 |
| Current Nav-Rules Test(Date Completed)                                                                                                    |                                 |
| Not in REYR for Underway Hours/Annual Currency Maintenance TASK _                                                                                                    |                                 |
| Enclosure (1) of Ref (a)                                                                                                    | FSO-IS Signature                |
|                                                                                                    | Q.E. Signature                  |
| Reviewed / Approved DTO Signature D                                                                                                    | AUXDATA II                      |

# Information Services – Staff Officer Training Enclosure 5 Coxswains

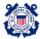

Auxiliary Training Handbook – Boat Crew Enclosure (5)

#### ENCLOSURE (5) Annual Currency Maintenance Task Tracker, Coxswain

| 100000000000000000000000000000000000000 |  |
|-----------------------------------------|--|
| Task Currency Calendar Year:            |  |
| Member Unit Number:                     |  |
| Member Name:                            |  |
| Member ID:                              |  |

For each Task completed, record the following information in the corresponding Task section below:

- The AUXDATA II Patrol # during which the Task was completed (example: PO-123456).
- The date of the Patrol during which the Task was completed.
   The initials of the person authorized to sign off on the Task.

NOTE: Coxswains who choose to maintain nighttime certification shall complete all day and night currency Tasks listed in the Task Sections below.

|                                                       | Task Section: (CO                                 | X) ANNUAL DAY     | TASKS    |               |                      |
|-------------------------------------------------------|---------------------------------------------------|-------------------|----------|---------------|----------------------|
| Task:                                                 |                                                   |                   | Patrol#  | Date          | Sign Off<br>Initials |
| Perform a navigation and                              | piloting exercise / TASK (                        | OXN-09-04-AUX     |          |               |                      |
| Man overboard                                         |                                                   |                   |          |               |                      |
| Towing astern                                         |                                                   |                   |          |               |                      |
| Towing alongside                                      |                                                   |                   |          |               |                      |
| Moor a disabled vessel to                             | a pier or float                                   |                   |          |               |                      |
| Anchoring and weigh the                               | boat's anchor                                     |                   |          |               |                      |
| Plot and execute three leg<br>(PS, CS, or TSR)        | s of one of the following se                      | earch patterns    |          |               |                      |
| Conduct a pre-underway                                | check-off of the boat                             |                   |          |               |                      |
| Moor to a pier                                        |                                                   |                   |          |               |                      |
| Demonstrate procedures t                              | o be followed in the event                        |                   |          |               |                      |
| Demonstrate procedures t<br>striking of a submerged o | o be followed in the event                        | of a grounding or |          |               |                      |
|                                                       | Task Section: (CO2                                | C) ANNUAL NIGHT   | TASKS    |               |                      |
| Task                                                  |                                                   |                   | Patrol # | Date          | Sign Off<br>Initials |
| Perform a navigation and                              | piloting exercise / TASK (                        | OXN-09-04-AUX     |          |               |                      |
| Man overboard                                         |                                                   |                   |          |               |                      |
| Note: This cumulative ti                              | Task Section: (COX) A<br>me may be split across m |                   |          | ıntil you res | ch 2 hours.          |
| Sunset Start Time                                     | Sunrise Start Time                                | Time U/W<br>HH:MM | Patrol # | Date          | Sign Off<br>Initials |
|                                                       |                                                   |                   |          |               |                      |
|                                                       |                                                   |                   |          |               |                      |
|                                                       |                                                   |                   |          |               |                      |
|                                                       |                                                   |                   |          |               |                      |

When all Task Sections are completed as necessary, members shall submit this form to the FSO-IS to be recorded.

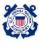

Auxiliary Training Handbook - Boat Crew

Member ID: Task Currency Calendar Year:

Persons authorized to sign off on Tasks completed shall record their name, signature, and initials in the table below.

| Sign Off Name | Sign Off Signature | Sign Off<br>Initials |
|---------------|--------------------|----------------------|
|               |                    |                      |
|               |                    |                      |
|               |                    |                      |
|               |                    |                      |

#### ROLLUP TASK NAMES IN AUXDATA II

The Annual Currency Maintenance Tasks shall be recorded in AUXDATA II as the rollup Tasks listed below, acknowledging all Tasks within a requirement section are complete:

- (COX) ANNUAL DAY TASKS
- (COX) ANNUAL NIGHT TASKS
- (COX) ANNUAL NIGHT U/W HOURS

#### ROLLUP TASK DATES IN AUXDATA II

When all Annual Currency Maintenance Tasks within a requirement section are completed within the designated Task Currency Calendar Year, the Task completion date for the rollup Task shall be recorded in AUXDATA II as the latest date listed in the corresponding requirement section.

If one or more Currency Maintenance Tasks are completed for a requirement section after the designated Task Currency Calendar Year, the Task completion date for the rollup Task shall be recorded in AUXDATA II as December 31<sup>st</sup> of the Task Currency Calendar Year listed on this form regardless of the latest date listed in the corresponding requirement section. Example:

- Task Currency Calendar Year = 2023
- One or more Tasks are completed during Calendar Year 2023, but the final Task for a requirement section is completed on 5/25/2024.
- The completion date to be recorded for the rollup Task = 12/31/2023

#### FAILS TO MEET ANNUAL CURRENCY REQUIREMENTS (ATH 16794.51 Ch. 4, Section C)

When a member fails to meet annual currency requirements, their certification will lapse, and they will be placed in Required Yearly Requirement (REYR) status. A member whose certification has lapsed may participate as a designated trainase on an ordered patrol. A member who fails to meet annual currency requirements for the year shall make up the missing hours and/or currency maintenance tasks (listed in the Task Sections on Page 1) as a trainee, under the supervision of a certified coxwain the following calendar year:

Coxswain shall document completion of all missing hours and/or annual currency requirements utilizing the Task Sections on Page 1. Upon completion of the missing task or hours, this may serve as the formal letter from the FC to the OTO documenting completion.

#### 1. The member has completed the missing requirement and (2) request that the member be re-instated.

| Position: | Name: (print) | Signature: | Date: |
|-----------|---------------|------------|-------|
| Trainee:  |               |            |       |
| Coxswain: |               |            |       |
| FC:       |               |            |       |
| ото:      |               |            |       |

Members should keep a copy of the form for their records

2

# Information Services – Staff Officer Training Enclosure 4 Boat Crew

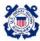

Auxiliary Training Handbook – Boat Crew Enclosure (4)

#### ENCLOSURE (4) Annual Currency Maintenance Task Tracker, Crewmember

Task Currency Calendar Year:

Member Unit Number:

For each Task completed, record the following information in the corresponding Task section below:

- The AUXDATA II Patrol # during which the Task was completed (example: PO-123456).
- The date of the Patrol during which the Task was completed.
- The initials of the person authorized to sign off on the Task.

Member Name: Member ID:

NOTE: Crewmembers who choose to maintain nighttime certification shall complete all day and night currency Tasks listed in the Task Sections below.

|                                                                                                    | Task Section: (BC                                 | M) ANNUAL DAY     | TASKS    |              |                      |
|----------------------------------------------------------------------------------------------------|---------------------------------------------------|-------------------|----------|--------------|----------------------|
| Task:                                                                                                  |                                                   |                   | Patrol#  | Date         | Sign Off<br>Initials |
| Perform a navigation and                                                                               | piloting exercise / TASK E                        |                   |          |              |                      |
| Man overboard                                                                                          |                                                   |                   |          |              |                      |
| Assist the Coxswain with                                                                               | a pre-check off of an Auxi                        | liary facility    |          |              |                      |
| Towing astern                                                                                          |                                                   |                   |          |              |                      |
| Towing alongside                                                                                       |                                                   |                   |          |              |                      |
| Boat handling                                                                                          |                                                   |                   |          |              |                      |
| Assist in anchoring and w                                                                              | eighing the boat's anchor                         |                   |          |              |                      |
| Demonstrate proficiency i                                                                              | in knot tying and line handl                      | ling              |          |              |                      |
| Demonstrate procedures t                                                                               | o be followed in the event                        | of a fire         |          |              |                      |
| Demonstrate procedures to be followed in the event of a grounding or<br>striking of a submerged object |                                                   |                   |          |              |                      |
|                                                                                                    | Task Section: (BCM                                | f) ANNUAL NIGH    | T TASKS  |              |                      |
| Task                                                                                                   |                                                   |                   | Patrol # | Date         | Sign Off<br>Initials |
| Perform a navigation and                                                                               | piloting exercise / TASK E                        | 3CM-08-02-AUX     |          |              |                      |
| Man overboard                                                                                          |                                                   |                   |          |              |                      |
| Note: This cumulative ti                                                                               | Task Section: (BCM) A<br>me may be split across m |                   |          | ıntil you re | ach 2 hours          |
| Sunset Start Time                                                                                      | Sunrise Start Time                                | Time U/W<br>HH:MM | Patrol # | Date         | Sign Off<br>Initials |
|                                                                                                    |                                                   |                   |          |              |                      |
|                                                                                                    |                                                   |                   |          |              |                      |
|                                                                                                    |                                                   | 1                 | 1        | 1            | 1                    |

When all Task Sections are completed as necessary, members shall submit this form to the FSO-IS to be recorded.

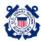

Auxiliary Training Handbook – Boat Crew Enclosure (4)

Member ID: Task Currency Calendar Year:

Persons authorized to sign off on Tasks completed shall record their name, signature, and initials in the table below.

| Sign Off Name | Sign Off Signature | Sign Off<br>Initials |
|---------------|--------------------|----------------------|
|               |                    |                      |
|               |                    |                      |
|               |                    |                      |
|               |                    |                      |

#### ROLLUP TASK NAMES IN AUXDATA II

The Annual Currency Maintenance Tasks shall be recorded in AUXDATA  $\Pi$  as the rollup Tasks listed below, acknowledging all Tasks within a requirement section are complete:

- (BCM) ANNUAL DAY TASKS
- (BCM) ANNUAL NIGHT TASKS
- (BCM) ANNUAL NIGHT U/W HOURS

#### ROLLUP TASK DATES IN AUXDATA II

When all Annual Currency Maintenance Tasks within a requirement section are completed within the designated Task Currency Calenda Tear, the Task completion date for the rollup Task shall be recorded in AUXDATA II as the latest date listed in the corresponding requirement section.

If one or more Currency Maintenance Tasks are completed for a requirement section after the designated Task Currency Calendar Year, the Task completion date for the rollup Task shall be recorded in AUXDATA II as December 31<sup>st</sup> of the Task Currency Calendar Year listed on this form regardless of the latest date listed in the corresponding requirement section. Example:

- Task Currency Calendar Year = 2023
- One or more Tasks are completed during Calendar Year 2023, but the final Task for a requirement section is completed on 5/25/2024.
- The completion date to be recorded for the rollup Task = 12/31/2023

#### FAILS TO MEET ANNUAL CURRENCY REQUIREMENTS (ATH 16794.51 Ch. 4, Section C)

When a member fails to meet annual currency requirements, their certification will lapse, and they will be placed in Required Yearly Requirement (REYR) status. A member whose certification has lapsed may participate as a designated trainee on an ordered patrol. A member who fails to meet annual currency requirements for the year shall make up the missing hours and/or currency maintenance tasks (listed in the Task Sections on Page 1) as a trainee, under the supervision of a certified coxwain the following calendar year.

Coxswain shall document completion of all missing hours and/or annual currency requirements utilizing the Task Sections on Page 1. Upon completion of the missing task or hours, this may serve as the formal letter from the FC to the OTO documenting completion.

#### 1. The member has completed the missing requirement and (2) request that the member be re-instated.

| Position: | Name: (print) | Signature: | Date: |  |  |
|-----------|---------------|------------|-------|--|--|
| Trainee:  |               |            |       |  |  |
| Coxswain: |               |            |       |  |  |
| FC:       |               |            |       |  |  |
| ото:      |               |            |       |  |  |

Members should keep a copy of the form for their records

2

### **Coxswain and Boat Crew Annual Currency Maintenance Process**

- Coxswains and Boat Crew complete their Annual tasks
  - Day Tasks
  - Night Task
  - Night Underway Hours
- Coxswains and Boat Crew email their Enclosures to the DSO-OP for review
  - Coxswain Enclosure 5
  - Boat Crew Enclosure 4
- The DSO-OP will review and email the enclosures to DIRAUX
- DIRAUX will enter the enclosures in Auxdata II

Note: IS Officers do NOT make these entries in Auxdata II

### **Coxswain and Boat Crew Annual Currency Maintenance Tasks**

Coxswain Annual Tasks

Day Tasks (COX) ANNUAL DAY TASKS

Night Tasks (COX) ANNUAL NIGHT TASKS

Night U/W Hours (COX) ANNUAL NIGHT U/W HOURS

Boat Crew Annual Tasks

Day Tasks (BCM) ANNUAL DAY TASKS

Night Tasks (BCM) ANNUAL NIGHT TASKS

Night U/W Hours (BCM) ANNUAL NIGHT U/W HOURS

Note: Only DIRAUX makes these entries in Auxdata II

## **REWK/REYR SCRIPTS**

## □ Schedule for running REYR/REWK Scripts

- Sliding Tasks such as NAV Rules, TCT Refresher,... Monthly on the 15<sup>th</sup>
- Annual required workshops 15 July
- Annual Tasks and Currency Maintenance 15 January

### ☐ Getting out of REYR or REWK Status

- Complete the Competency requirements to get out of REYR or REWK
- Make sure all necessary entries have entered in Auxdata II by your "IS" officer
- Email DIRAUX <u>D13-dpa@uscg.mil</u> requesting your competency(s) to be re-certified.

# **Update on REYR Processing**

# Jan 17, 2023- Feb 9, 2023

- 1. Put in REYR anyone who was in REWK for workshops
- 2. Put in REYR anyone who missed the Dec 31 deadline for AUXCT renewal. 

  ✓
- 3. Put in REYR anyone who missed a competency Task 🗸
- 4. Put in REYR anyone who did not complete the "Metrics" over the period 2020-2022.
- 5.Clean up- Archive Competencies that have been in REYR > 5yrs.
- 6. Clean-up/Put in REYR competencies that should have gone into REYR after Dec 31,2019.

#### **REYR QUESTION**

**Q:** Is there a way to determine why a person is in REYR?

A: Yes, since 2020, a comment is included in the Competency record if the REYR was set by National. If set by the DIRAUX office you may or may not have a comment. Also, if the REYR date is 4/19/2020, that REYR status was migrated in from legacy AUXDATA and there were no comments available. You can also look at the "REWK/REYR Cyclic Processing" report at the end of the Quick Stop reports to see all the competencies set to REYR for the last 3 months and why. The "Why" will be the first reason- not necessarily ALL reasons.

## **REYR QUESTION**

|   | Member Competency ∨ | Competency Type ↑ ∨           | Status                  |
|---|---------------------|-------------------------------|-------------------------|
| 1 | MC-165470           | AUXCT - CORE TRAINING         | Certified               |
| 2 | MC-222753           | BASIC QUALIFICATION COURSE II | Not Certified - Trainee |
| 3 | MC-176716           | BOAT CREW CREWMEMBER          | Certified               |
| 4 | MC-187771           | CERTIFIED CPR PROVIDER        | Certified               |
| 5 | MC-187772           | CERTIFIED FIRST AID PROVIDER  | Certified               |
| 6 | MC-178494           | INSTRUCTOR                    | Certified               |
| 7 | MC-176845           | VESSEL EXAMINER               | REYR                    |

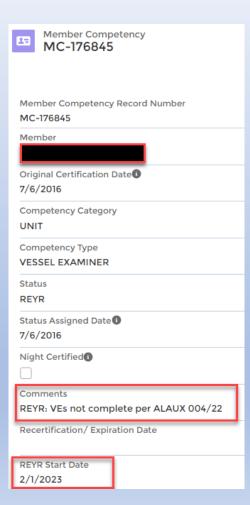

# Information Services – Staff Officer Training AUXDATA II IMPORT SCHEDULE FROM TRAINING SITES

- **□**Weekly Imports into Auxdata II
  - AUXLMS Thursdays
  - National Testing Center (NTC)
    - Mondays
  - Online Class Room Mondays

□ Daily Exports from Auxdata II to AuxDirectory/AuxOfficer

# What's New

# For Members/IS Officers:

24 hr. Password lockout can be overridden by EA

# **Coming Soon:**

 We will not longer be collecting PA attendance data (the field is being removed) Affects entry Activity Logs for Mission Code 10J and 10B.
 Comment field will be retained.

#### Other:

 May 1- Major staffing changes at National Help Desk. Please be patient.

# PPE Data in AUXDATA II

- Still no Official Deadline for use.
- Districts are starting to do entry on their own.
- Slight Change in the system Workflow since the original Guide was created is causing some problems
- STOP using the sequence of steps in the old Guide
- A new "Quick Guide" is available (will be sent).
- PPE can only be entered by Members with PPE Permissions in AUXDATA II. Submit a District Request with Names to AUXDATA@ Acumensolutions.com.

#### **REPORTS**

- **□** Quick Stop Reports
  - More
  - Reports
  - All Folders
  - Quick Stop Reports
- **☐** Book mark reports and folders
- **□** Relative Date Filters

## **QUICK STOP REPORTS**

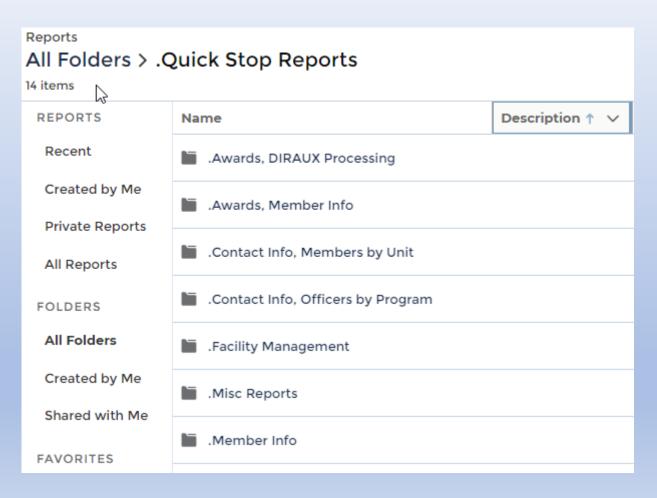

# **QUICK STOP REPORTS (CONTINUED)**

| Created by Me   | .Mission Detail                  |
|-----------------|----------------------------------|
| Private Reports |                                  |
| All Reports     | .New Competency Task Checks      |
| FOLDERS         | .Patrol Management               |
| All Folders     | .Training Management for DIRAUX  |
| Created by Me   | .Training Management for Members |
| Shared with Me  | .Unit Summary Data               |

# **BOOKMARK REPORTS & FOLDERS (Chrome)**

- 1. Run desired report
- 2. Click on the Bookmark Icon

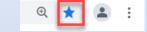

- 3. Enter report name
- 4. Select a Folder

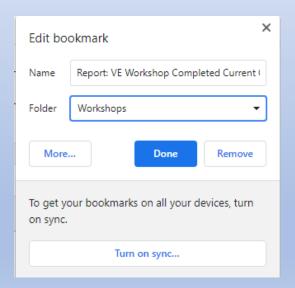

5. Click "Done"

#### **AUXDATA II REPORT RELATIVE DATE FILTERS**

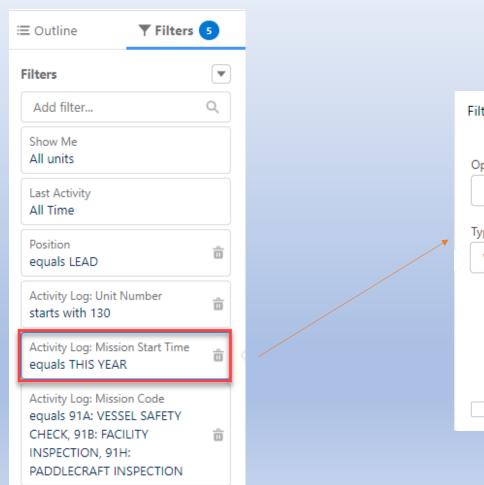

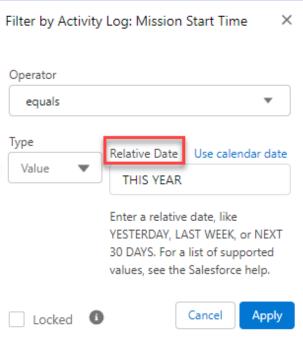

### **AUXDATA II REPORT RELATIVE DATE FILTERS**

#### Auxdata II Reports Relative Date Filter Reference

| Relative Date Value | Range                                                                                                    |
|---------------------|----------------------------------------------------------------------------------------------------|
| YESTERDAY           | Starts at 12:00:00 AM on the day before the current day and continues for 24 hours.                                                                                                  |
| TODAY               | Starts at 12:00:00 AM on the current day and continues for 24 hours.                                                                                                    |
| TOMORROW            | Starts at 12:00:00 AM. on the day after the current day and continues for 24 hours.                                                                                                  |
| LAST WEEK           | Starts at 12:00:00 AM on the first day of the week before the current week and continues for seven days.                                                                             |
| THIS WEEK           | Starts at 12:00:00 AM on the first day of the current week and continues for seven days.                                                                                             |
| NEXT WEEK           | Starts at 12:00:00 AM on the first day of the week after the current week and continues for seven days.                                                                              |
| LAST n WEEKS        | Starts at 12:00:00 AM on the first day of the week that started nweeks before the current week, and continues up to 11:59 PM on the last day of the week before the current week.    |
| NEXT n WEEKS        | Starts at 12:00:00 AM on the first day of the week after the current week and continues for $n$ times seven days.                                                                    |
| n WEEKS AGO         | Starts at 12:00:00 AM on the first day of the week that started nweeks before the start of the current week and continues for seven days.                                            |
| LAST MONTH          | Starts at 12:00:00 AM on the first day of the month before the current month and continues for all the days of that month.                                                           |
| THIS MONTH          | Starts at 12:00:00 AM on the first day of the current month and continues for all the days of that month.                                                                            |
| NEXT n MONTHS       | Starts at 12:00:00 AM on the first day of the month after the current month and continues until the end of the nth month.                                                            |
| LAST n MONTHS       | Starts at 12:00:00 AM on the first day of the month that started months before the current month and continues up to 11:59 PM on the last day of the month before the current month. |
| n MONTHS AGO        | Starts at 12:00:00 AM on the first day of the month that started mmonths before the start of<br>the current month and continues for all the days of that month.                      |
| NEXT MONTH          | Starts at 12:00:00 AM on the first day of the month after the current month and continues for all the days of that month.                                                            |
| LAST 90 DAYS        | Starts at 12:00:00 AM 90 days before the current day and continues up to the current second. (The range includes today.)                                                             |

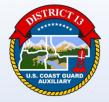

# **Questions?**